### Distributed Systems [Fall 2013]

Lec 3: Example use cases (continued) Cloud computing

### Example Use Cases

- Web architectures (last time)
	- Simple architectures and real-world architectures
- Cloud computing (today)
	- What it means and how it began

### What Are Some Web Architectures?

### 1. The Client-Server Model

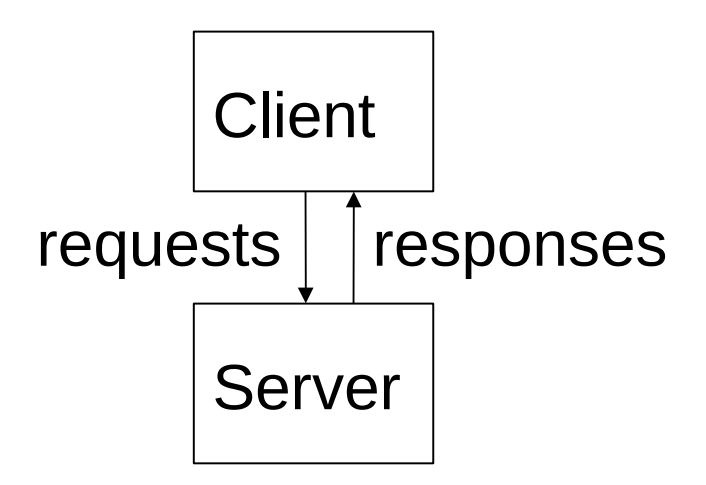

### 2. The Three-Tiered Architecture

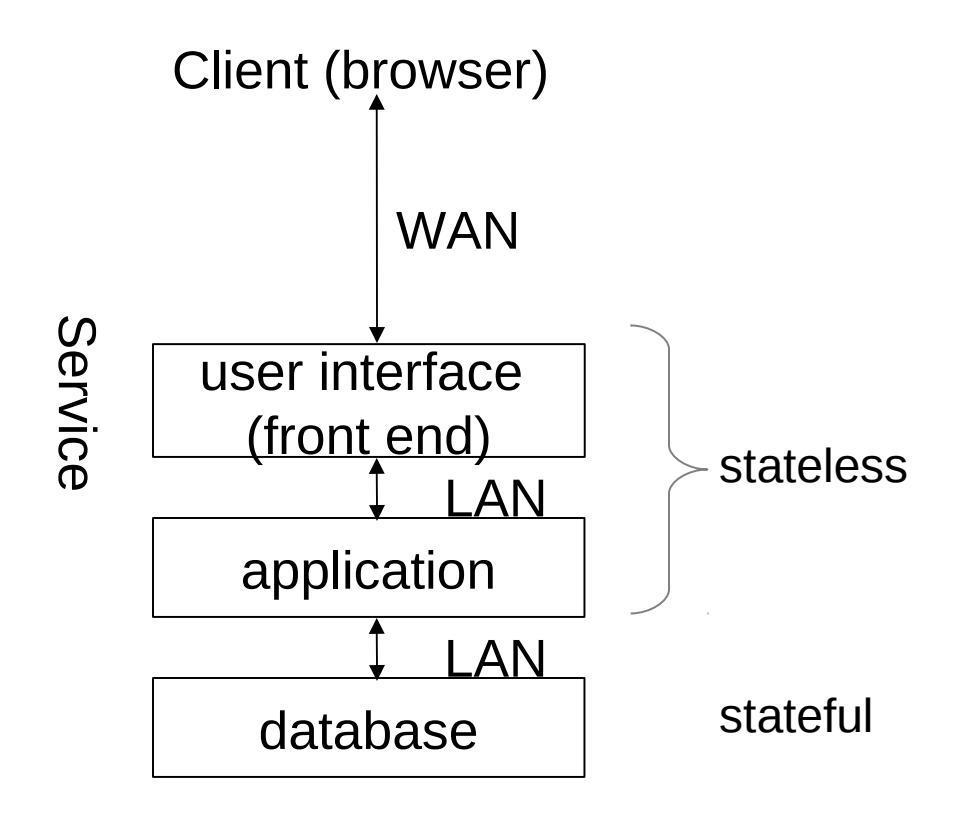

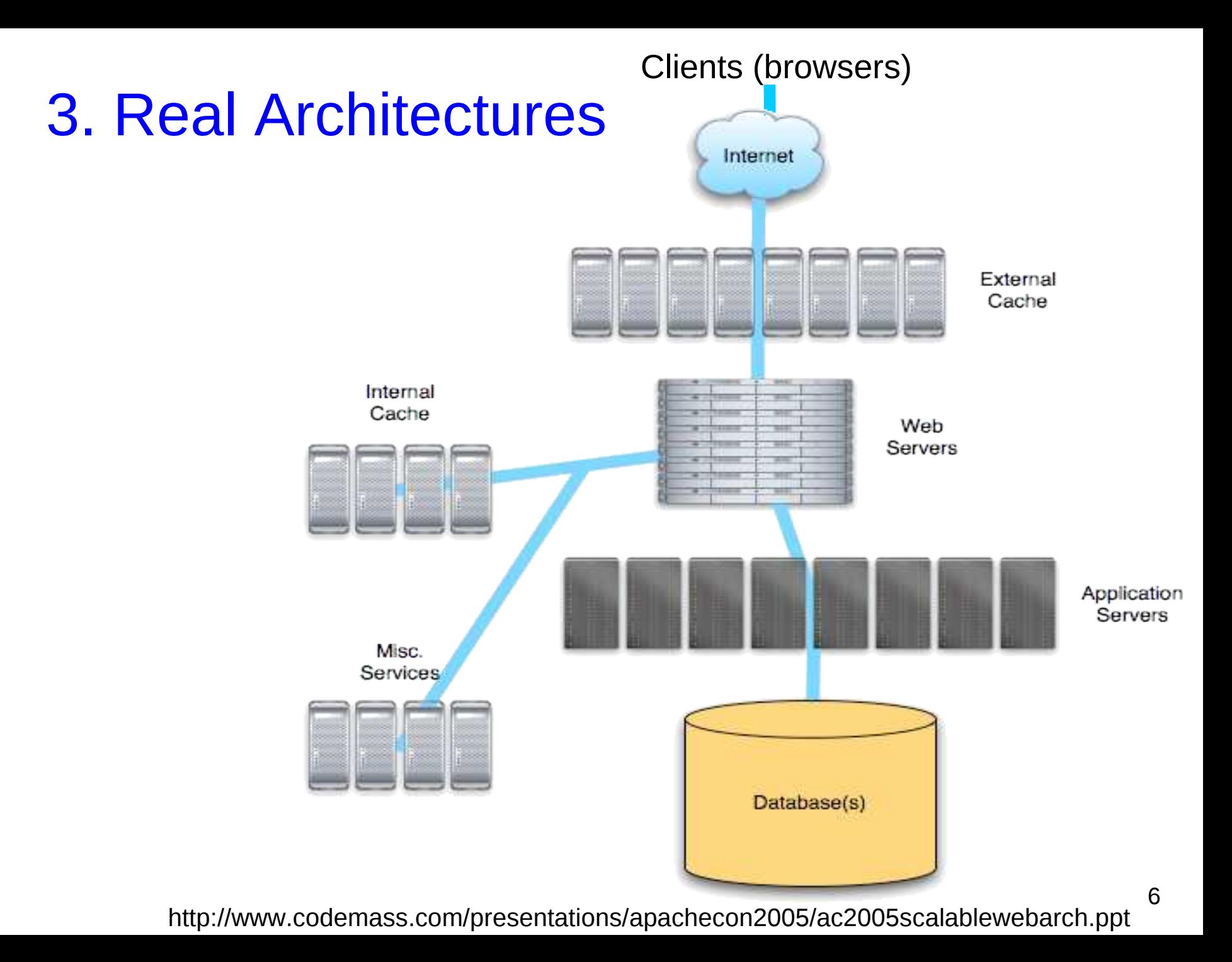

### So, What Did We Learn?

- Web architectures are complex
- But there are well-known solutions
- There are lots of tradeoffs and understanding workload is key in choosing the right solution at each layer
- Each layer has distinct hardware requirements and likely distinct bottlenecks
- What does the last observation tell us?

### Example Use Cases

- Web architectures (last time)
	- Simple architectures and real-world architectures
- Cloud computing (today)
	- What it means and how it began

# What is cloud computing?

- Computing technology in which data and/or computation are outsourced to a massive-scale, multi-user infrastructure that is managed by a third-party.
- Appeared gradually due to two important challenges facing the Web:
	- Scaling
	- Management
- I'll tell you the story of <u>how it appeared</u>, so as to help you understand what it is

### Around 1995: The Scaling Challenge

• The Web and e-commerce were gaining traction

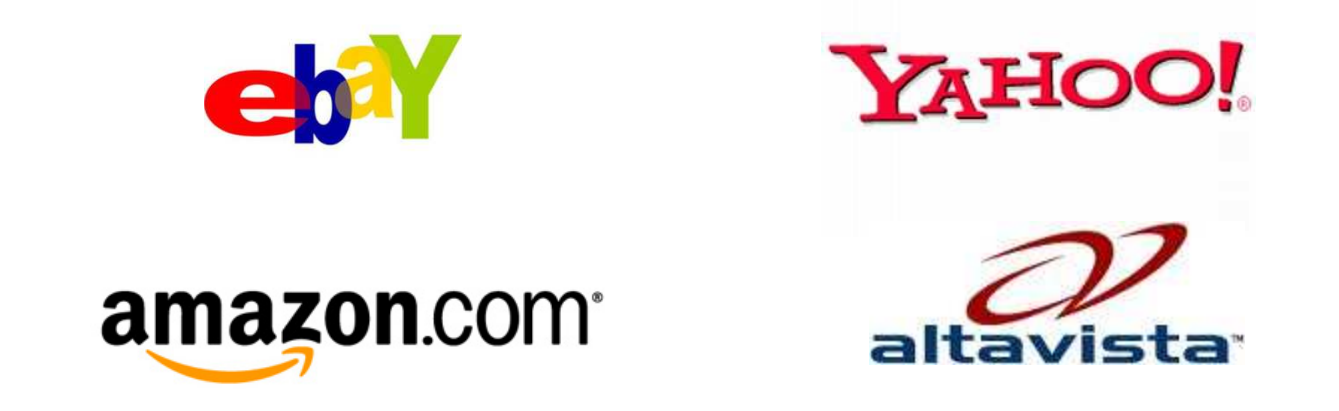

- Their challenge: how to scale?
	- 1996 to 1997: eBay grew from 41,000 to 341,000 users!

# Pre-1995 Answer: Big, Expensive **Computers**

- Example: eBay used Sun E-10000 "supermini"
	- $-$  64 processors @250MHz, 64GB RAM, 20TB disk,  $\sim$ \$1M
- The good:
	- Easy to manage
	- Easy to program
	- Simple failure mode
- The bad:
	- Q: Any ideas?

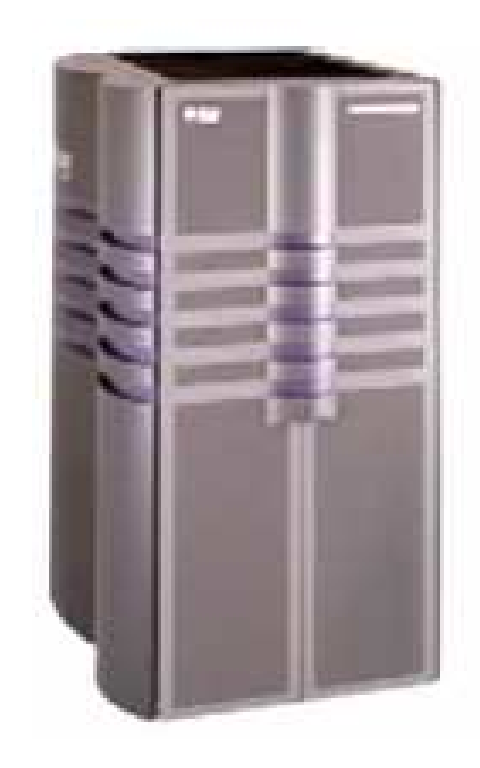

# Pre-1995 Answer: Big, Expensive **Computers**

- Example: eBay used Sun E-10000 "supermini"
	- $-$  64 processors @250MHz, 64GB RAM, 20TB disk,  $\sim$ \$1M
- The good:
	- Easy to manage
	- Easy to program
	- Simple failure mode
- The bad:
	- Expensive
	- Single point of failure
	- No incremental scalability <sup>12</sup>

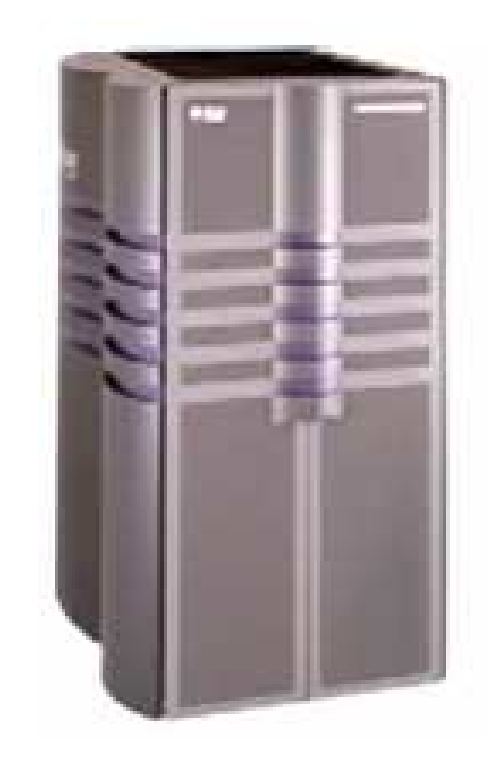

# 1995: Berkeley Network of Workstations (NOW)

- Idea: Leverage many interconnected small, cheap, general-purpose machines for incremental scalability and reliability
	- Typical PC: 200 MHz CPU, 32MB RAM, 4GB disk

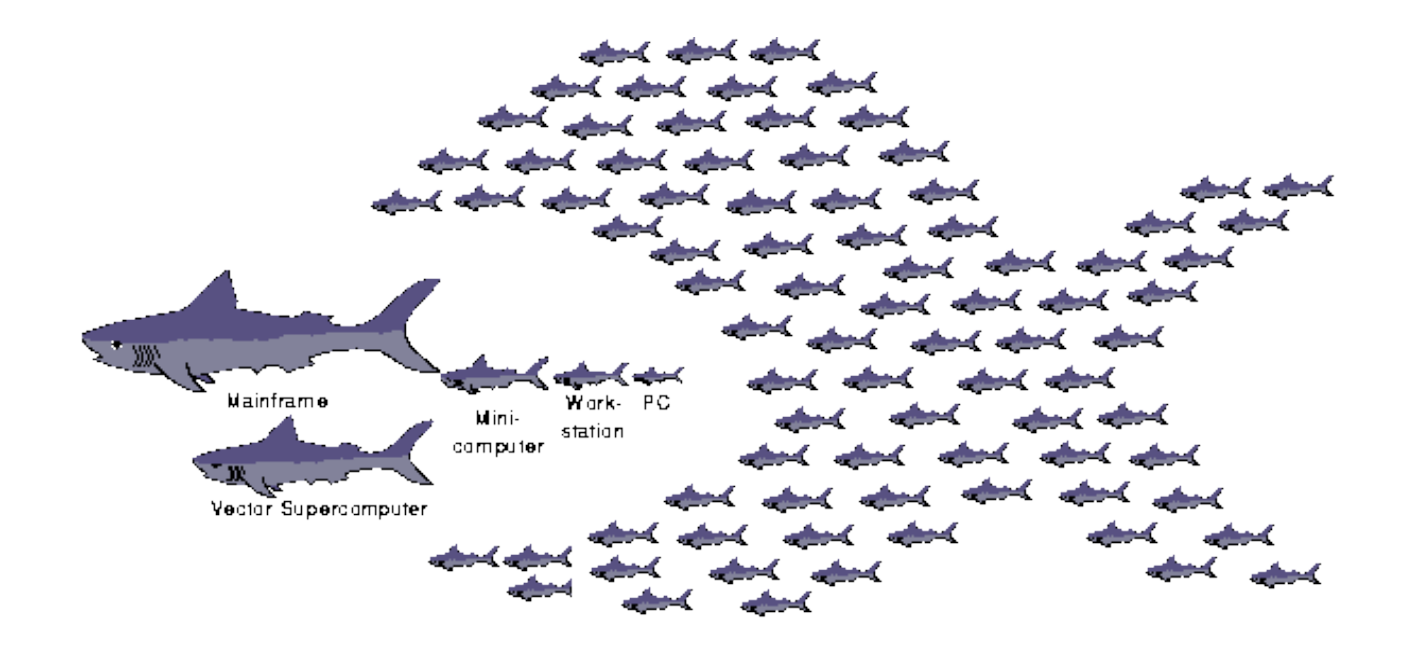

### NOW-0

• 1994: NOW had 4 HP-735's

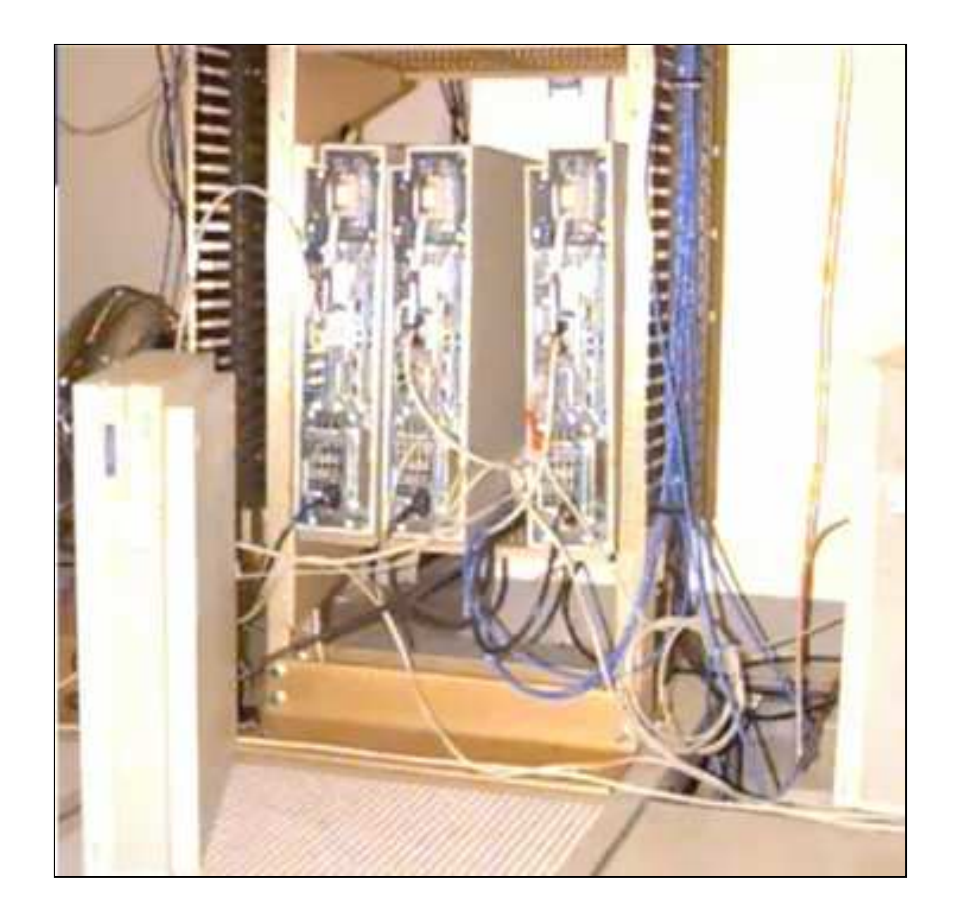

### NOW-1

• 1995: NOW had 32 Sun SPARC stations

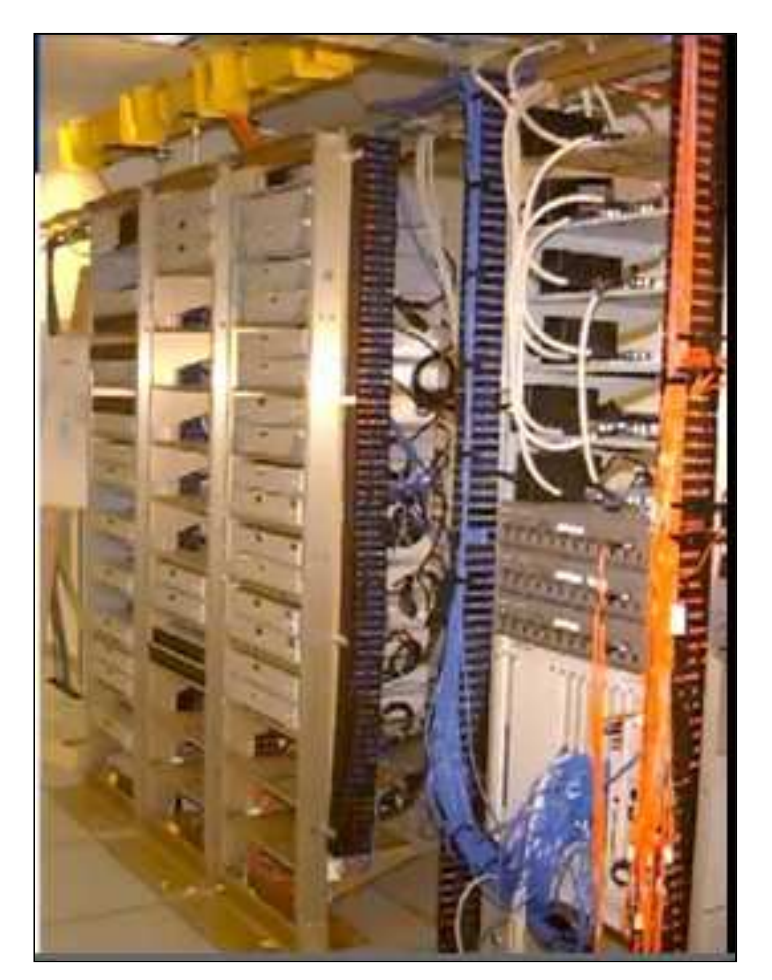

### NOW-2

- 1997: 60 Sun SPARC-2's
- Build Inktomi app

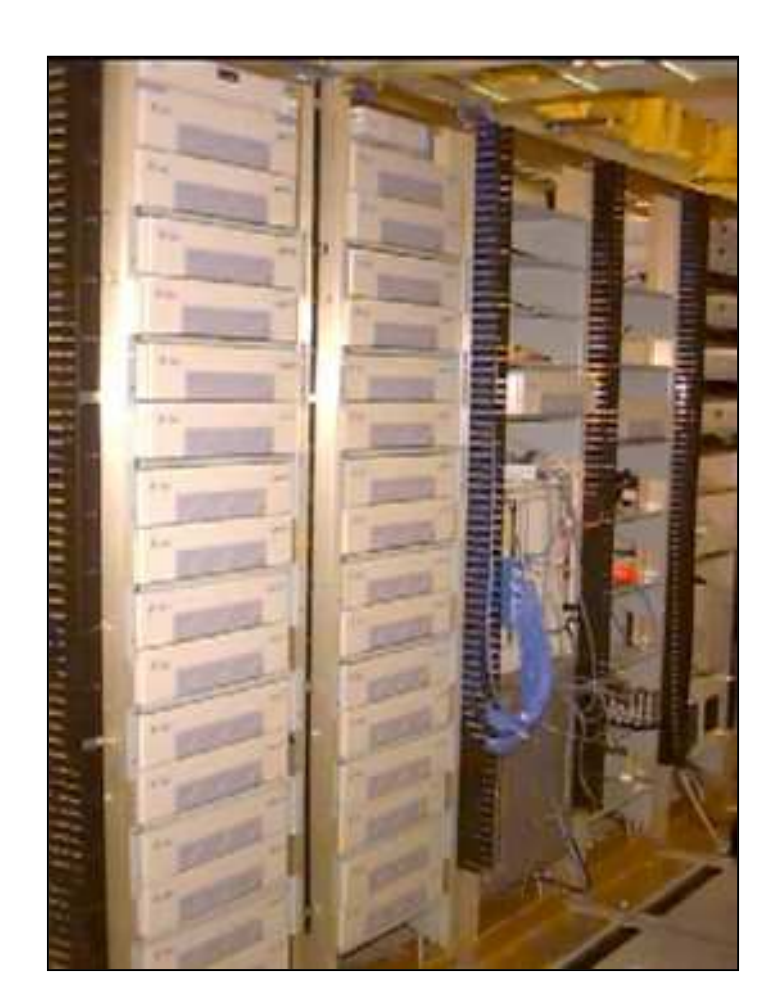

# Companies Adopt NOW

- Everybody builds their own clusters and grows them to handle more and more load
	- Examples: eBay, Amazon, Google, all .com bubble companies
- Similar to early days of electricity when everyone built their own generator

Q: What do you think happened next?

# Late 1990s: The Manageability **Challenge**

- Hard to manage and program large clusters
	- How to write scalable distributed programs?
	- How to debug large-scale programs?
	- How to make services reliable?

– …

- How to architect the network infrastructure?
- How to provision a cluster to handle peak load?
- How to administer a huge number of computers?

- Each company had to build own complex software
	- Like each of us building an OS from scratch!

# Early 2000s: Scalable Cluster Primitives

- Very few technically strong companies create powerful scalable and reliable primitives for cluster management and programming
- Examples:
	- Google's Map/Reduce
	- The Google File System (GFS)
	- Google's Bigtable
	- Amazon's Dynamo
	- Distributed debugging and tracing tools
	- Datacenter temperature regulators
	- Scalable distributed communication mechanisms

# Mid 2000s: Three Valuable Commodities

- Giant-scale clusters with enormous excess capacity
	- Everybody provisioned for peak

Q: How big was a typical Google datacenter around 2005? a. 1,000 machines b. 5,000 machines

- c. 10,000 machines
- d. 50,000 machines
- e. 100,000 machines

# Mid 2000s: Three Valuable Commodities

- Giant-scale clusters with enormous excess capacity – Everybody provisioned for peak
- Expertise for managing and operating clusters at low cost
	- "Economies of scale"
- Complex software to help program/manage clusters
	- Even full applications (e.g., Gmail, Google Calendar, etc.)

Q: What do you think happened next?

# 2006: Cloud computing

- AWS sells resources, expertise, and access to cloud primitives in a pay-for-what-you-use model
	- Resources: CPU, network bandwidth, persistent storage
	- Cloud primitives: Amazon S3, EC2, SQS, Map/Reduce, ...
- Google launches Google Apps for Your Domain
	- Customizable Gmail, Google Docs, Google Calendar under a custom domain (e.g., **gmail.cs.columbia.edu**)
- Google then launches the App Engine
	- Web hosting infrastructure (such infrastructures existed before, but didn't come with many primitives)
- Microsoft launches Azure in 2009

# Advantages of cloud computing

- Low barrier of market entry for startups
- Cheaper, low-management email, calendars, CRM solutions
- New mobile applications
- Faster batch processing via parallelization across many machines

# What do Clouds have to do w/ distributed systems?

- Clouds are powered by (and sell) distributed, scalable systems, which can be used as building blocks for easy bootstrap of new applications and services
	- Often times, you hear about clouds as being great because you don't have to purchase machines upfront
	- I think their major advantage lies in fact in the scalable services they provide
- This is unlike prior Web hosting infrastructures that predated "clouds" by many years
	- Those offered (and some still do) bare-metal and no add-on value-added services and the control of  $^{24}$

### Next time

- Communication: remote procedure calls
- Homework 1 is due tomorrow
- Homework 2 will be out on Thursday
	- Start with the writing piece and then do the coding
	- It's long, so start coding soon
	- Next time TA will go over the YFS series

Distributed Systems [Fall 2012]

Lec 3 (Part 2): OS Background Processes, Threads, and Local Coordination

# OS Background

- Topics:
	- Processes
	- Threads
	- Local coordination
		- Inter-process communication (or how processes coordinate)
		- Thread synchronization (or how threads coordinate)
- Is this an OS course?!
	- No, but concepts are essential for distributed systems
	- They often have 1:1 relationships with distributed coordination concepts

# **Outline**

- **Processes**
- Inter-process communication (IPC)
- Threads
- Thread synchronization

- Slide acknowledgements:
	- Junfeng Yang [\(www.cs.columbia.edu/~junfeng/12sp-w4118/lectures/l04-proc.pdf\)](http://www.cs.columbia.edu/~junfeng/12sp-w4118/lectures/l04-proc.pdf)
	- Dave Andersen [\(www.cs.cmu.edu/~dga/15-440/F10/lectures/04-work.pdf\)](http://www.cs.cmu.edu/~dga/15-440/F10/lectures/04-work.pdf)
	- Jinyang Li [\(www.news.cs.nyu.edu/~jinyang/fa09/notes/ds-lec2.pdf\)](http://www.news.cs.nyu.edu/~jinyang/fa09/notes/ds-lec2.pdf)

### What Is a Process?

- Process: an execution stream (or program) in the context of a particular process state
	- "Program in execution," "virtual CPU"
- Execution stream: a stream of instructions
- Process state: determines effect of running code
	- Registers: general purpose, instruction pointer (program counter), floating point, …
	- Memory: everything a process can address, code, data, stack, heap, …
	- I/O status: file descriptor table, …

### Program vs. Process

- Program != process
	- Program: static code + static data
	- Process: dynamic instantiation of code + data + more
- Program  $\Leftrightarrow$  process: no 1:1 mapping
	- Process > program: more than code and data
	- Program > process: one program runs many processes
	- Process > program: many processes of same program

### The CPU

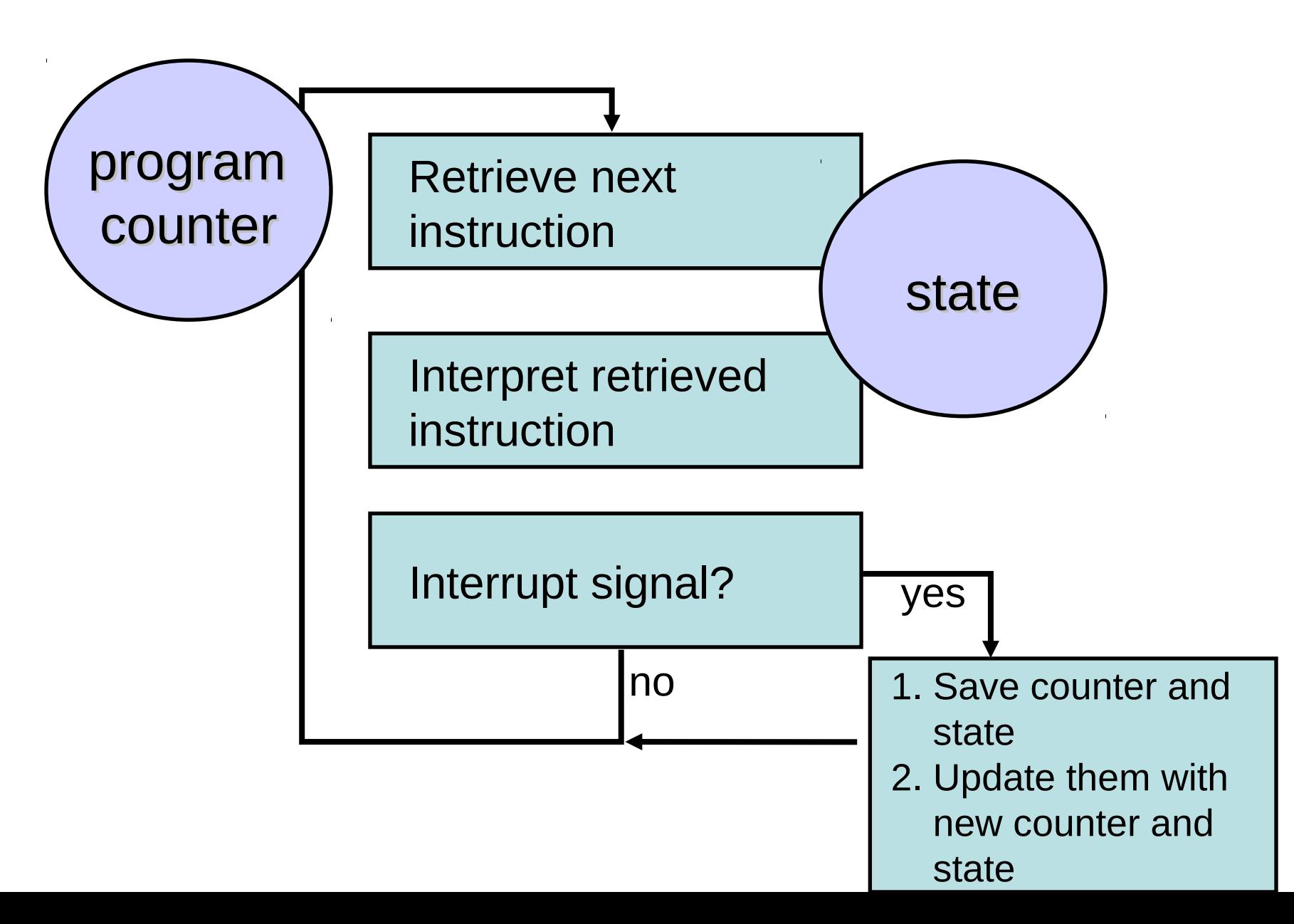

# Why Use Processes?

- Express concurrency
	- Systems have many concurrent jobs going on
	- E.g. Apache can spawn multiple processes to process requests in parallel on multiple CPUs and parallelize I/O…
	- OS manages concurrency
- General principle of divide and conquer
	- Decompose a large problem into smaller ones easier to think of well contained smaller problems
- Processes are isolated from each other
	- Sequential with well defined interactions

### Address Spaces

- Address Space (AS): all memory a process can address
	- Really large memory to use
	- Linear array of bytes:  $[0, N)$ , N roughly  $2^{32}$  /  $2^{64}$
- Process  $\Leftrightarrow$  address space: 1:1 mapping – Address space = protection domain
- OS isolates address spaces
	- One process can't access another's address space
	- Same pointer address in different processes point to different memory

### Address Space Illustration

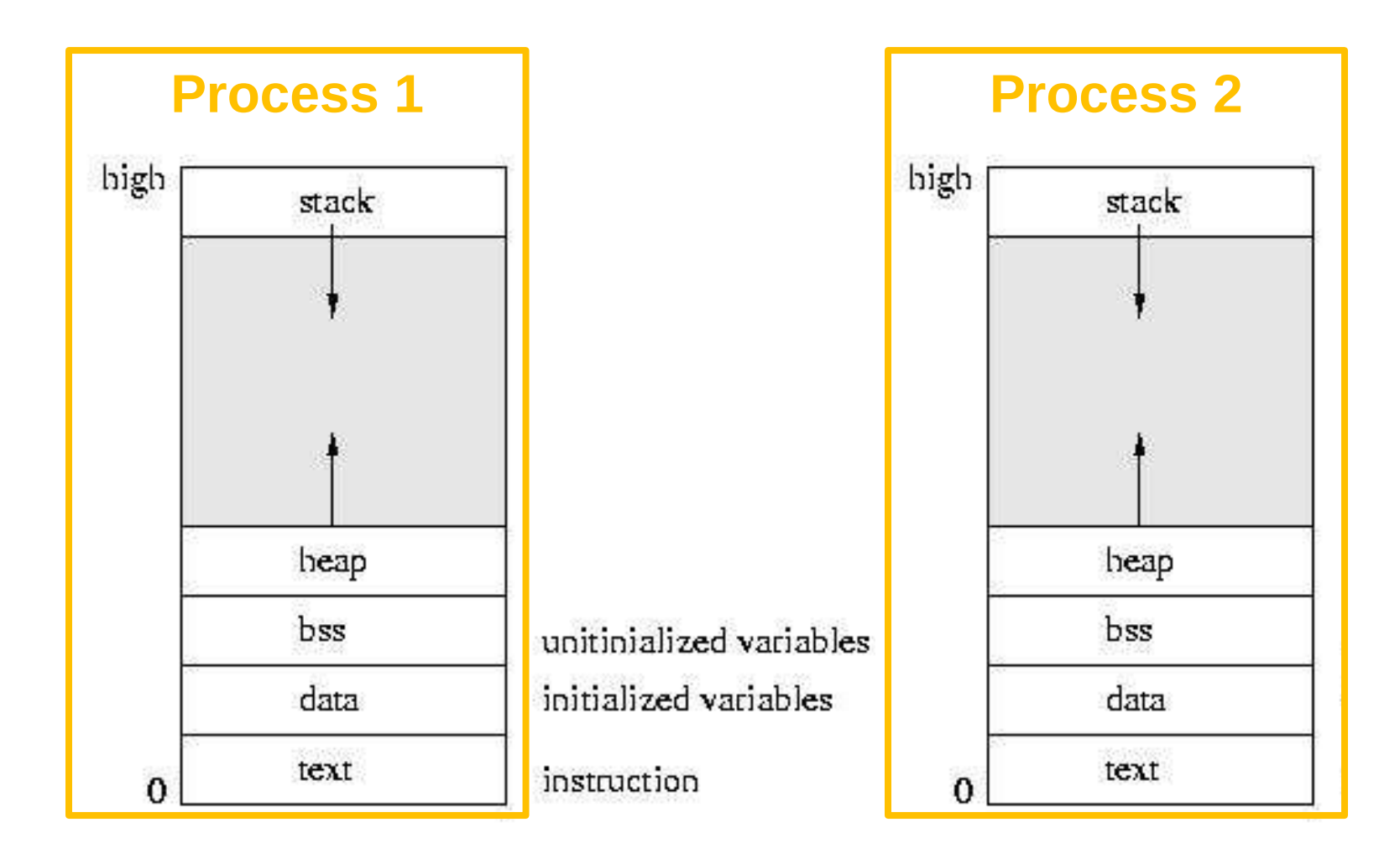

### Practical Stuff: Using Processes

- Creating a new *process*: fork()
	- Makes an almost exact copy of calling process (PID changes, etc.)
	- New process has its own memory (although some of it is shared – copy-on-write)
	- How to tell difference between the two processes? Return value is 0 in child, child PID in parent.
- Executing a different *program*: exec()
	- Replaces the process' image with a new one running the new program

### Example: Fork/Exec

```
#include <iostream>
#include <sys/wait.h>
#include <unistd.h>
using namespace std;
int main() {
  pid_t pid;
  int status, died;
 switch (pid = fork()) \{ case -1: cout << "can't fork\n";
            exit(-1); case 0 : execl("/usr/bin/date","date",0); // this is the code the child runs
   default: died= wait(&status); // this is the code the parent runs
 }
```
}

# **Outline**

- Processes
- Inter-process communication (IPC)
- Threads
- Thread synchronization

### Interprocess Communication

- Often, multiple processes are part of the same "program"
- Hence, they need to coordinate
- Example: Apache and its worker processes, each serving a request
	- Apache must send requests to each worker
- This is very similar to how processes (or tasks) in distributed systems must coordinate

### IPC Models

#### Message passing Shared memory

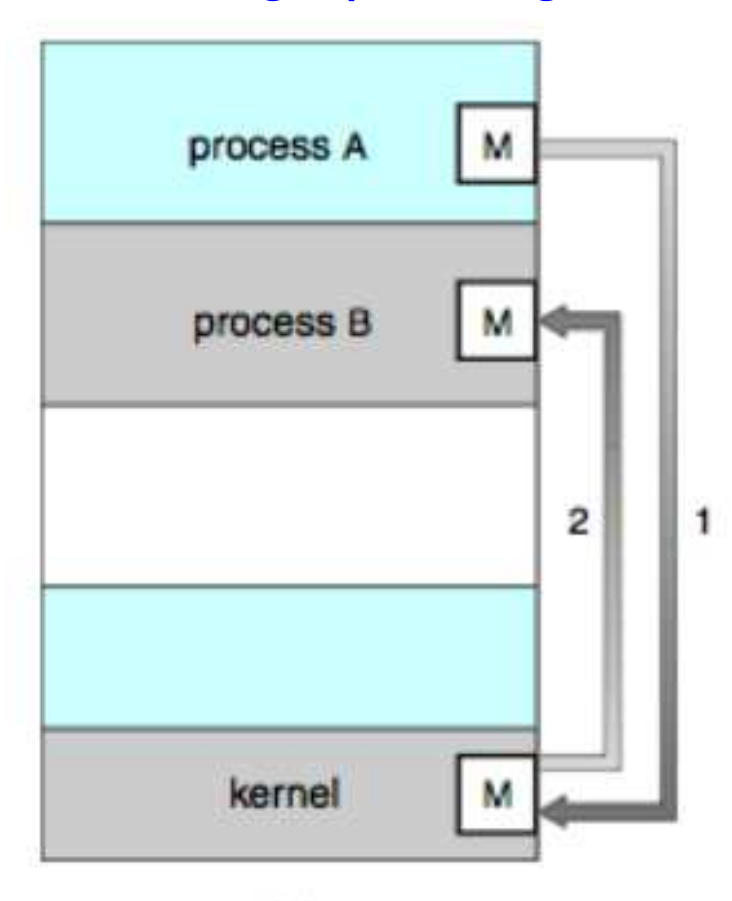

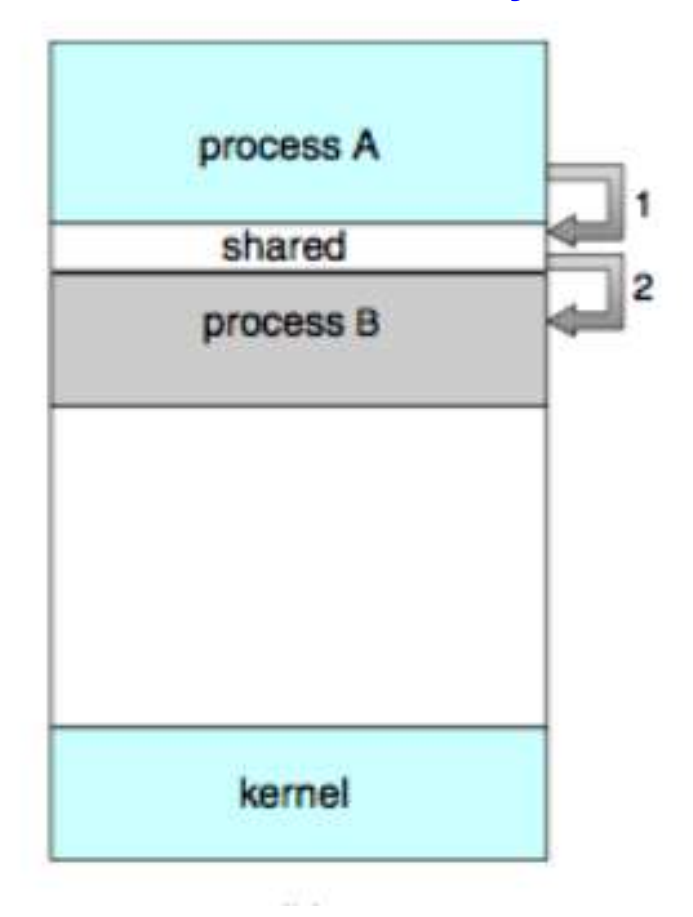

# Message Passing vs. Shared Memory

- Message passing
	- Why good? All sharing is explicit less chance for error
	- Why bad? Overhead
		- Data copying, across protection domains (context switches)
- Shared memory
	- Why good? Performance
		- Set up shared memory once, then access w/o crossing protection domains
	- Why bad? Things change behind your back error prone

# IPC Example: UNIX Signals

- Signals
	- A very short message: just a small integer
	- A fixed set of available signals. Examples:
		- $\bullet$  9: kill
		- 11: segmentation fault
- Installing a handler for a signal: **signal()** – sighandler\_t **signal**(int signum, sighandler\_t handler);
- Send a signal to a process: **kill()**
	- **kill**(pid\_t pid, int signum)

# IPC Example: UNIX Pipe

- int **pipe**(int fds[2])
	- Creates a one way communication channel
	- fds[2] holds the returned two file descriptors
	- Bytes written to fds[1] will be read from fds[0]

```
 int pipefd[2];
     pipe(pipefd); // error handling ignored
    switch(pid = fork()) {
     case -1: perror("fork"); exit(1);
      case 0: close(pipefd[0]);
              // write to fd 1
              break;
      default: close(pipefd[1]);
              // read from fd 0
       break;
 } 17
```
### IPC Example: UNIX Shared Memory

- int shmget(key t key, size t size, int shmflg)
	- Create a shared memory segment; returns ID of segment
	- key: unique key of a shared memory segment, or IPC\_PRIVATE
- int **shmat**(int shmid, const void \*addr, int flg)
	- Attach shared memory segment to address space of calling process
	- shmid: id returned by **shmget**()
- int shmdt(const void \*shmaddr);
	- Detach from shared memory
- Problem: synchronization! (similar concept as in threads)

# **Today**

- Processes
- Inter-process communication (IPC)
- Threads
- Thread synchronization

### **Threads**

- Threads: separate streams of executions that Process share an address space
	- Allow one process to have multiple points of execution, can use multiple CPUs
- Per-thread state (not shared across threads)
	- Program counter (EIP on x86)
	- Other registers
	- Stack
- Conceptually similar to processes, but different
	- Often called "lightweight processes"

Thread #1

Thread #2

Time

### Threads in Memory

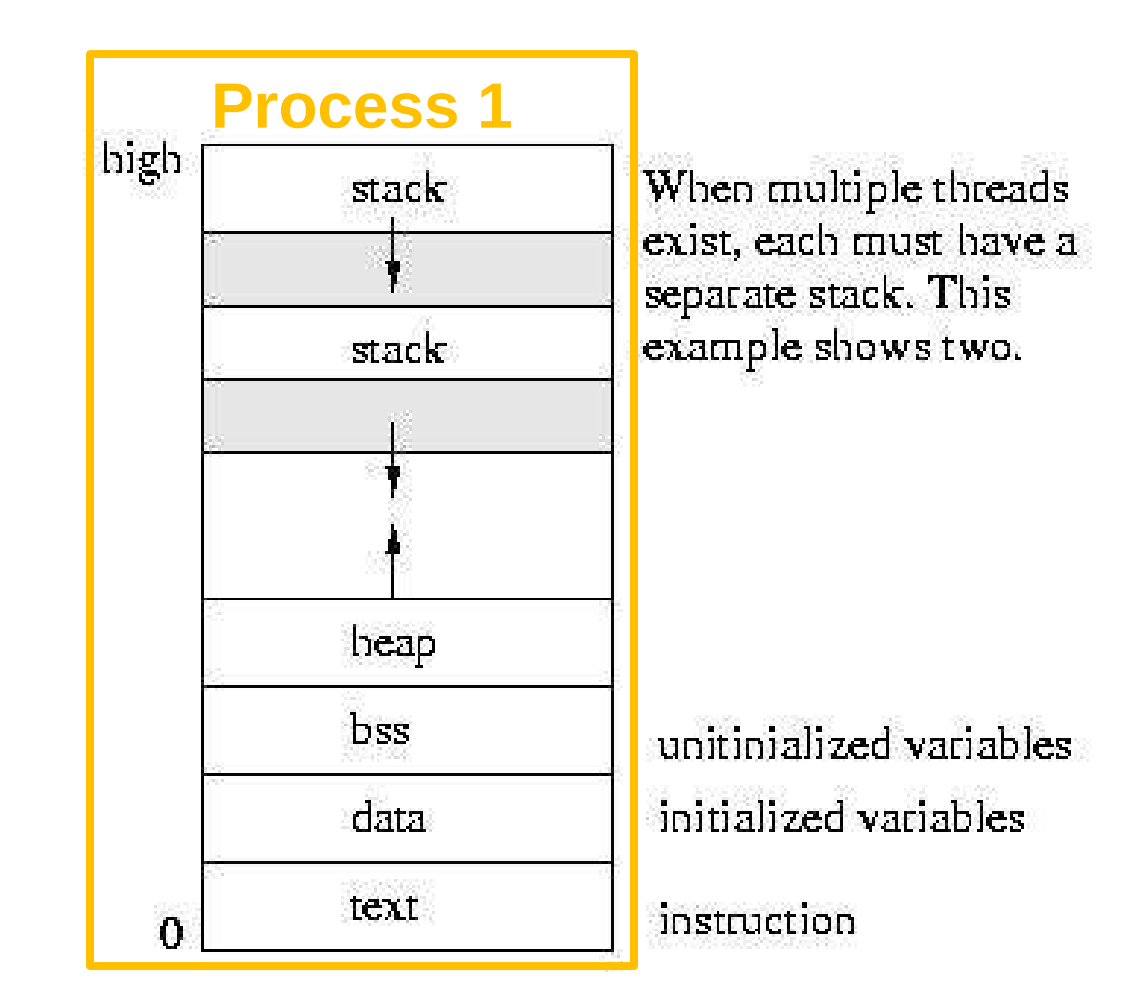

### Thread vs. Process

- Why threads?
	- Thread allows running code concurrently within a single process
	- Switching among threads is lightweight
	- Sharing data among threads requires no IPC
- Why processes?

– Fault isolation: One buggy process cannot crash others

# Why Multi-threaded Programming?

- Exploit multiple CPUs (multi-core) with little overhead
- Exploit I/O concurrency
	- Do some processing while waiting for disk, network, user
- Reduce latency of networked services
	- Servers serve multiple requests in parallel
	- Clients issue multiple requests in parallel
- Example:
	- In addition to multi-process support, Apache has multi-thread support, which is much more common.

# Single-threaded servers do not fully utilize I/O and CPU

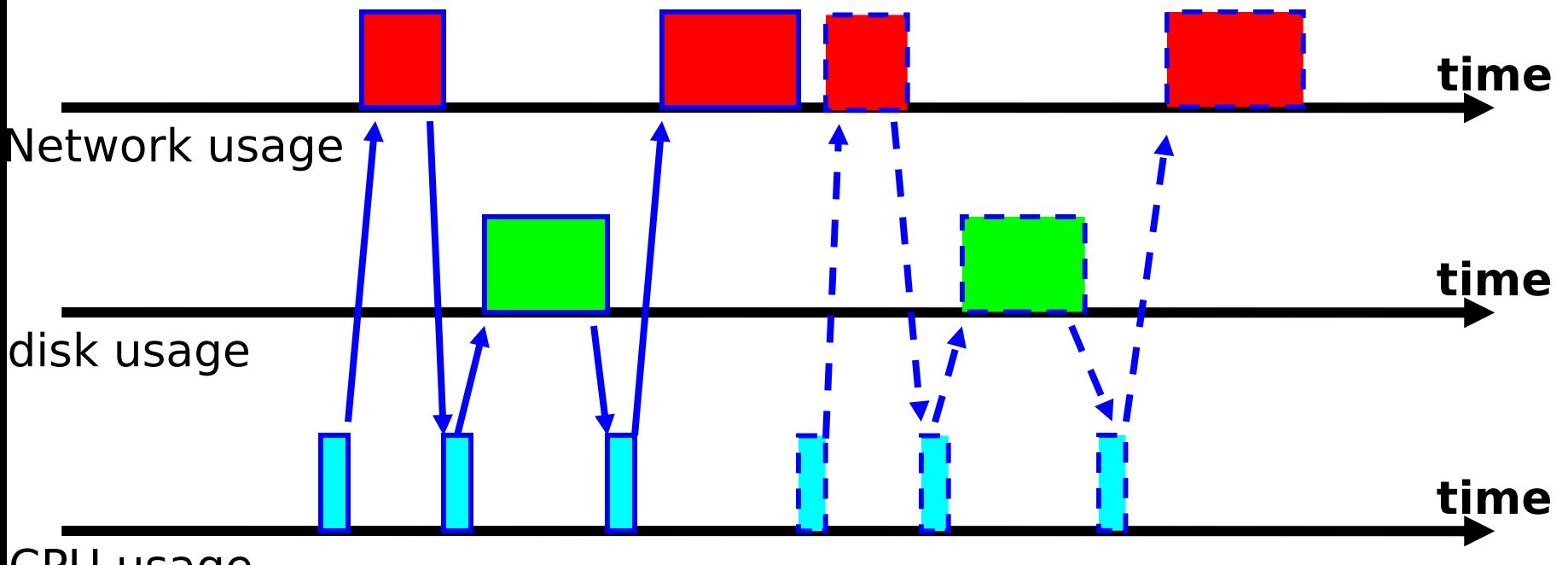

CPU usage

# Multi-threaded servers achieve I/O concurrency

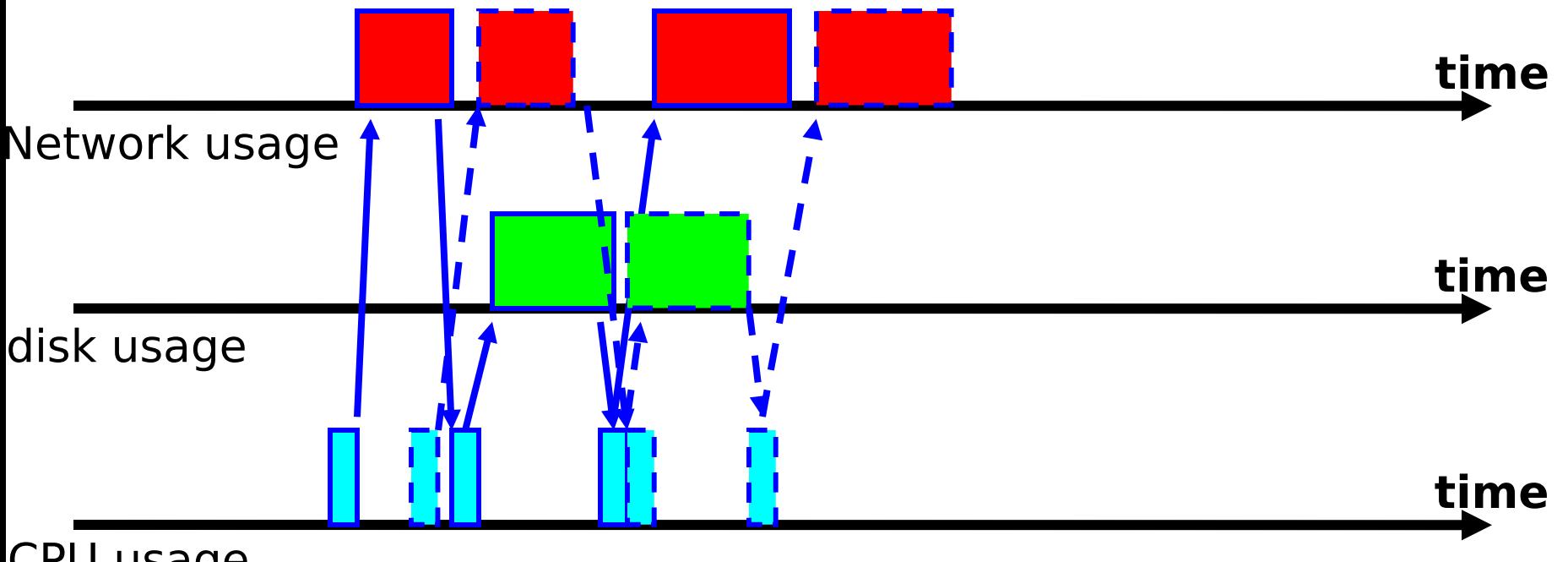

# Practical Stuff: The **pthread** Library

- int **pthread\_create**(pthread\_t \***thread**, const pthread\_attr\_t \***attr**, void \*(\***start\_routine**)(void\*), void \***arg**);
	- Create a new thread to run **start\_routine** on **arg**
	- **thread** holds the new thread's id
	- Can be customized via **attr**
- int **pthread\_join**(pthread\_t **thread**, void \*\***value\_ptr**);
	- Wait for thread termination, and retrieve return value in **value\_ptr**
- void **pthread\_exit**(void \***value\_ptr**);
	- Terminates the calling thread, and returns **value\_ptr** to threads waiting in **pthread\_join**

### Pthread Creation Example

```
void* thread_fn(void *arg) { 
 int id = (int)arg;
  printf("thread %d runs\n", id);
  return NULL;
}
int main() {
  pthread_t t1, t2; 
  pthread_create(&t1, NULL, thread_fn, (void*)1); 
  pthread_create(&t2, NULL, thread_fn, (void*)2);
  pthread_join(t1, NULL);
  pthread_join(t2, NULL);
  return 0;
}
                                   $ gcc –o threads threads.c –Wall –lpthread
                                   $ ./threads
```
thread 1 runs thread 2 runs

# Thread Pools

- Problem:
	- Creating a thread for each request: costly
		- And, the created thread exits after serving a request
	- More user requests  $\rightarrow$  more threads, server overload
- Solution: thread pool
	- Pre-create a number of threads waiting for work
	- Wake up thread to serve user request faster than thread creation
	- When request done, don't exit go back to pool and wait
	- Limits the max number of threads
- Your YFS server will have thread pools
- Apache supports thread (and process) pools 28

# **Today**

- Processes
- Inter-process communication (IPC)
- Threads
- Thread synchronization

### The Problem

- Memory is shared across all threads
- Hence threads must coordinate so as to update shared memory correctly

# Banking Example

```
int balance = 1000;
int main() {
   pthread_t t1, t2; 
  pthread_create(&t1, NULL, withdraw, (void*)800);
  pthread create(&t2, NULL, withdraw, (void*)800); \Box pthread_join(t1, NULL);
   pthread_join(t2, NULL);
   printf("All done: balance is $%d\n", balance);
   return 0;
}
void* withdraw(void *arg) {
  int amount = (int)arg;
  if (balance >= amount) {
      balance -= amount;
      printf("ATM gives user $%d\n", amount);
   }
                                                         Imagine that these 
                                                        threads are created in 
                                                        response to requests 
                                                        from ATM machines
                                                     What are possible 
                                                            results?
```
}

### Results of Banking Example

\$ gcc –Wall –lpthread –o bank bank.c

#### \$ ./bank

ATM gives user \$800 Result 1 All done: balance is \$200

#### \$ ./bank

 ATM gives user \$800 ATM gives user \$800 Result 2 All done: balance is \$-600

### \$ ./bank

 ATM gives user \$800 ATM gives user \$800 Result 3 All done: balance is \$200

How are each of these achieved?

```
Schedule 1 (for Result 1)
                        time and the set of the set of \sim \frac{33}{2}Thread 1 Thread 2
                             if (balance >= amount)
                            register = balance - amount;
                            balance = register if (balance >= amount)
register = balance - amount;<br>balance = register
```

```
Schedule 2 (for Result 2)
                     time and the set of \frac{34}{2}Thread 1 Thread 2
     if (balance >= amount)
register = balance - amount;
        balance = register
                         if (balance >= amount)
                        register = balance - amount;
                        balance = register
```

```
Schedule 3 (for Result 3)
                      time and the set of \sim \frac{35}{25}Thread 1 Thread 2
     if (balance >= amount)
register = balance - amount;
        balance = register
                          if (balance >= amount)
                        register = balance - amount;
                        balance = register
```
### Race Conditions

- Definition: a timing dependent error involving shared state
- Can be very bad
	- "Non-deterministic:" don't know what the output will be, and it is likely to be different across runs
	- Hard to detect: too many possible schedules
	- Hard to debug: debugging changes timing so hides bugs ("heisenbug")

# Synchronization Mechanisms

- Multiple mechanisms, each solving a different problem
	- Locks
	- Condition variables
	- Semaphores
	- Monitors
	- Barriers

We'll cover here briefly

Read in OS textbook or lectures: http://www.cs.columbia.edu/~junfeng/12spw4118/lectures/l09-lock.pdf, http://www.cs.columbia.edu/~junfeng/12spw4118/lectures/l10-semaphore-monitor.pdf)

- Synchronization both local and distributed is used pervasively in distributed systems
	- Will use synchronization mechanisms in most labs
	- Will build distributed locking for Lab 1
	- MapReduce uses barriers to synchronize threads

### Locks

- Locks allow only one thread to pass through a "critical section" at any time
	- **lock**(**l**): acquire lock exclusively; wait if not available
	- **unlock**(**l**): release exclusive access to lock

}

```
 pthread_mutex_t l = PTHREAD_MUTEX_INITIALIZER;
 void* withdraw(void *arg) {
  int amount = (int)arg;
    pthread_mutex_lock(l);
   if (balance \geq amount) {
      balance -= amount;
      printf("ATM gives user $%d\n", amount);
    }
    pthread_mutex_unlock(l);
```
What's

problem

the

### Common Pitfalls

- Wrong lock granularity
	- Too small granularity leads to races
	- Too large granularity leads to bad performance
- Deadlocks
	- Better bugs than race
- Starvation
- Discussion of each is subject of another course...

# Processes, Threads, and Coordination in Distributed Systems

- All these topics are extremely relevant for distributed systems
	- Every server is multi-threaded
	- Servers need to coordinate, and they do so using similar methods as IPC, shared memory, locking, barriers, etc.
- In distributed systems, a process is often times called a "task" (unit of processing)
- A program is often times called a "job"

### Next Time

- Inter-machine communication
	- Remote procedure calls
	- Semantics and complexities of RPCs

# Appendix

# Cool Process Internals: Copy-on-Write (CoW)

- CoW is a useful, general technique that shows up all over in systems
	- Mark parents' memory read-only
	- Have child *share* parents memory instead of copying
	- If either one writes -- hey, it was read only! (CPU will raise an exception)
		- *Now* give the child its own copy of the page of memory someone was writing